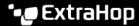

# What's New

Published: 2023-06-15

Version 9.3 of Reveal(x) includes several exciting new features, including NPM and NDR modules. Here's a quick overview of what we're announcing.

While release notes provide a comprehensive view of our release updates, here is a preview of our most exciting features in ExtraHop 9.3.

### **ExtraHop Modules**

Introducing modules in the ExtraHop system for Network Detection and Response (NDR) and Network Performance Monitoring (NPM), with additional modules for Intrusion Detection Systems (IDS) and Packet Forensics.

Administrators can grant users role-based access 

 to the NDR module, NPM module, or both.

# Reveal(x) 360

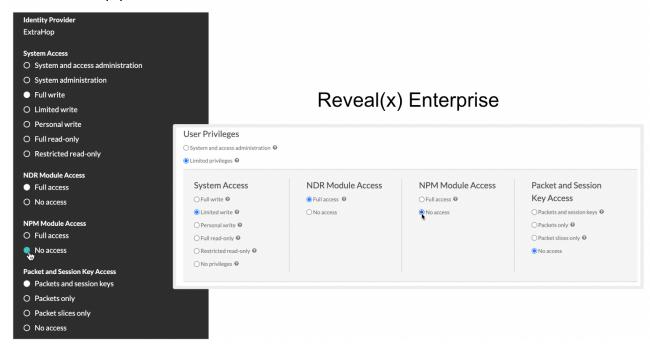

#### **Detections**

On the Detections page, you can now apply the Hidden status to view only detections that are currently hidden 

by a tuning rule.

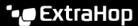

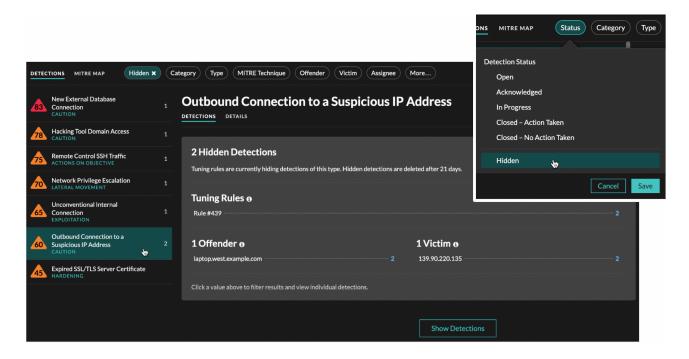

#### **Network Overview**

The Network Overview page I now displays a map of the detections on your network and a list of the top offenders by detection count.

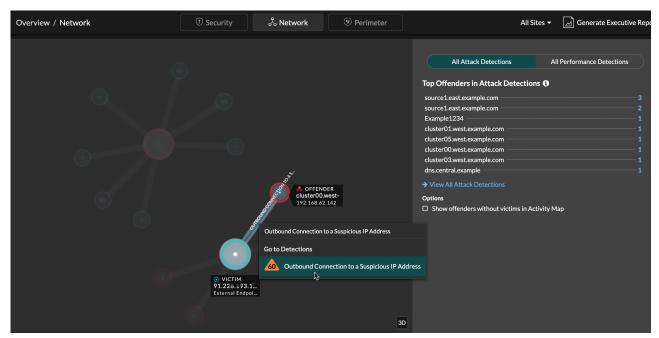

# Reveal(x) 360

You can integrate with CrowdStrike Falcon LogScale to export Reveal(x) 360 security detections.

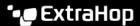

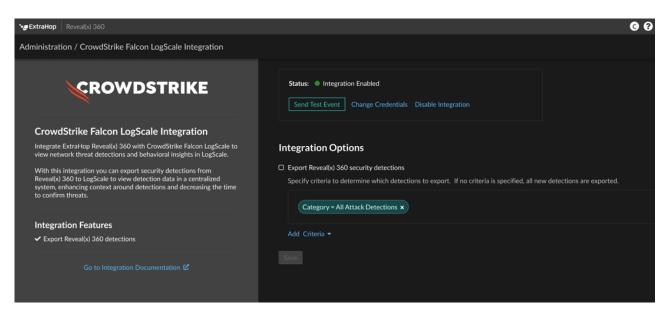

You can now configure email notifications of for metric alerts. Add one or more email addresses to an alert configuration to generate email notifications when the alert condition is met.

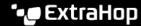

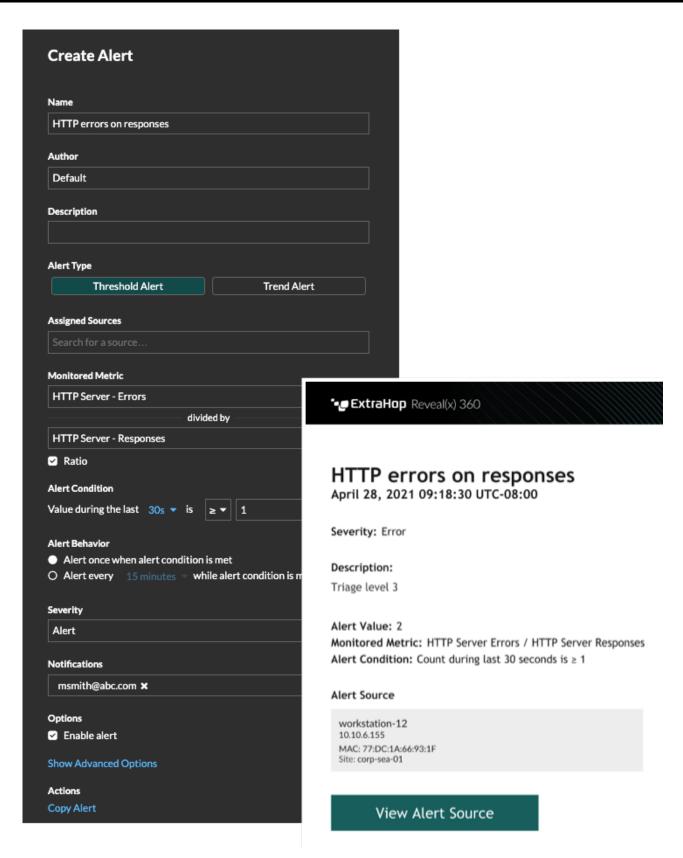

You can now create and edit scheduled dashboard reports 

☐ from System Settings.

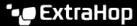

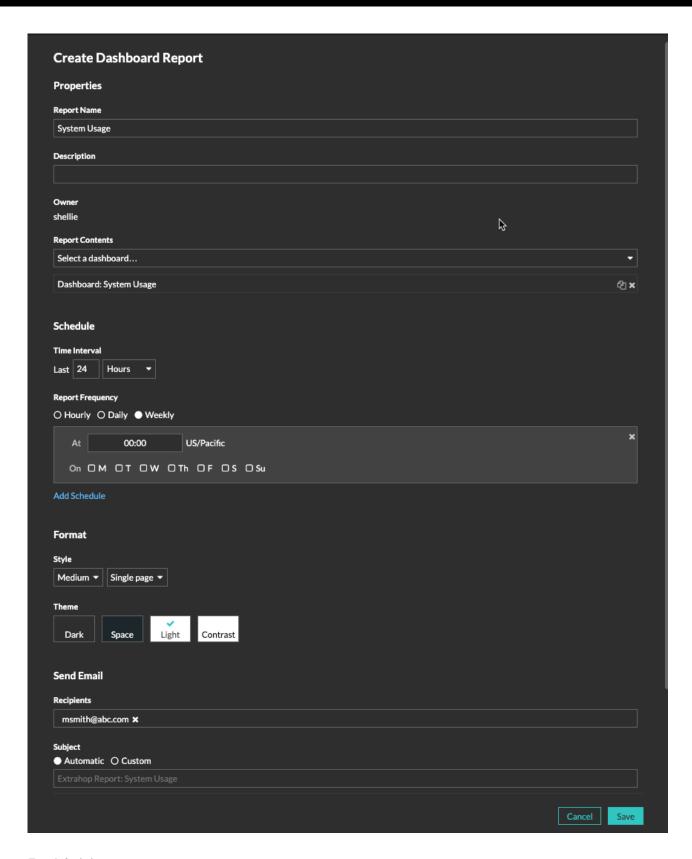

## For Administrators

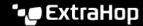

Reveal(x) Enterprise and Reveal(x) 360 administrators can configure endpoint lookup links to external IP address tools. When you click or hover over an IP address within the ExtraHop system, lookup links are displayed.

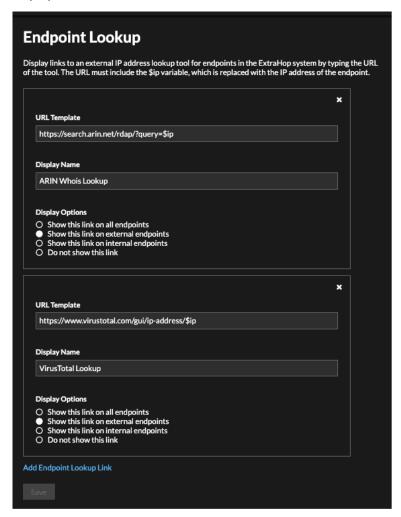

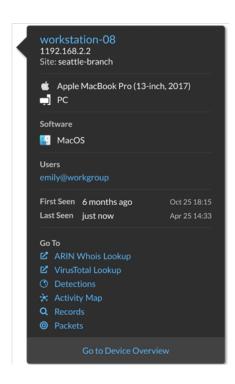

Added a 10 Gbps IDS virtual sensor ...

# For API Developers

operation . These resources are automatically updated when the system is connected to ExtraHop Cloud Services ☑.